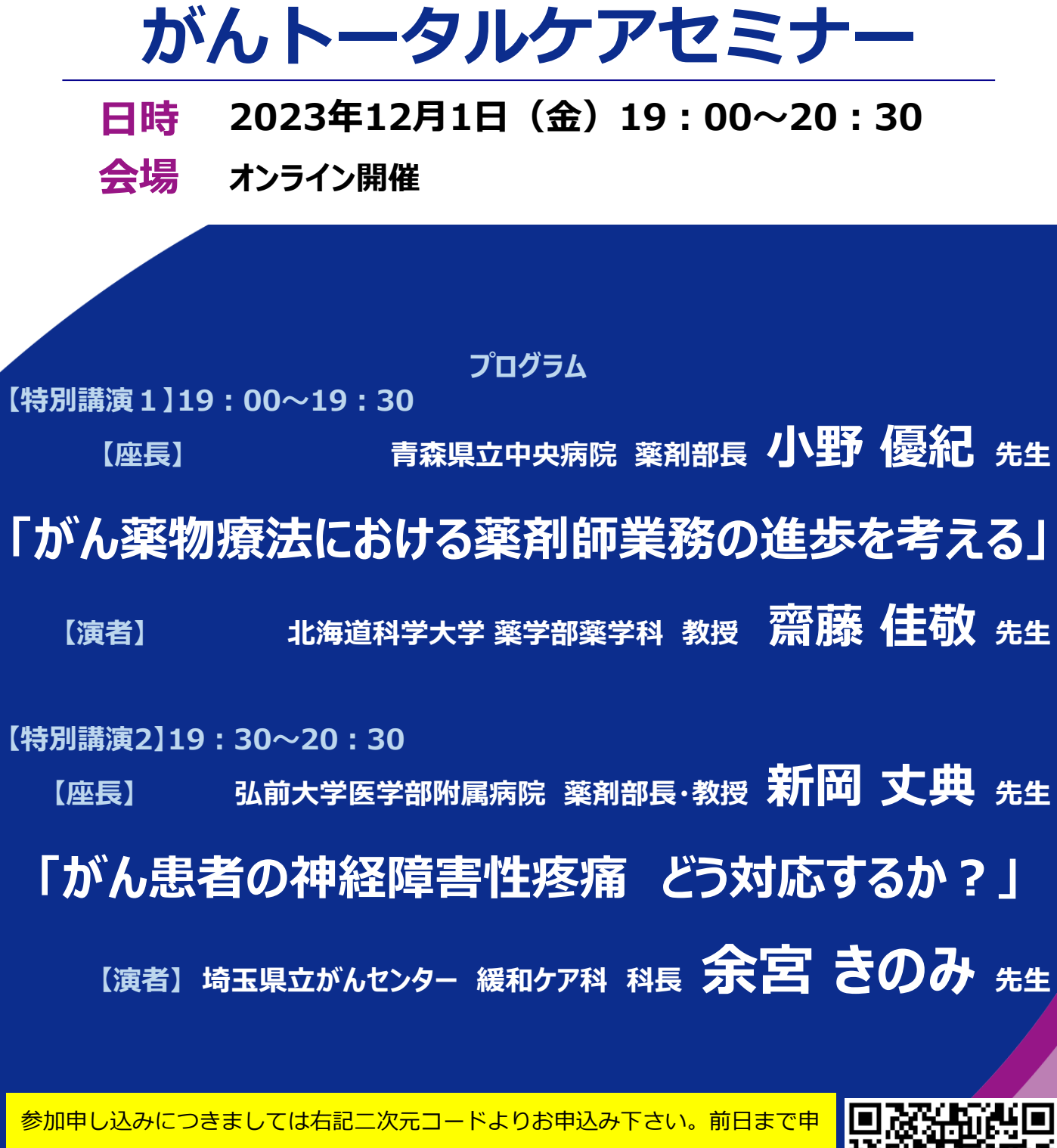

**メディカルスタッフのための**

し込みお願い申し上げます。視聴URLにつきましては一週間前、前日にZoomの 会議URLをお送り致します。

※日病薬病院薬学認定薬剤師制度 研修単位申請中 単位申請については発行手数料として1000円頂戴しております。 振込先につきましては登録後メールにてご案内させて頂きます。 ※薬剤師向けの研修単位(日本薬剤師研修センターウエブ利用研修 申請中

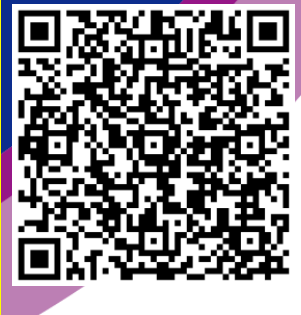

共催: 青森県病院薬剤師会弘前支部 弘前薬剤師会 第一三共株式会社

## Web講演会ご視聴方法

ZOOM Webinarによるご視聴は、事務局よりご案内差し上げた先生のみとなっております。 なお、本講演会は医療用医薬品に関する情報を取り扱いますので、医療関係者以外の方がいらっしゃる 公共の場所などからのアクセスはお控えください。 また、録音、録画、撮影等はお控えください。

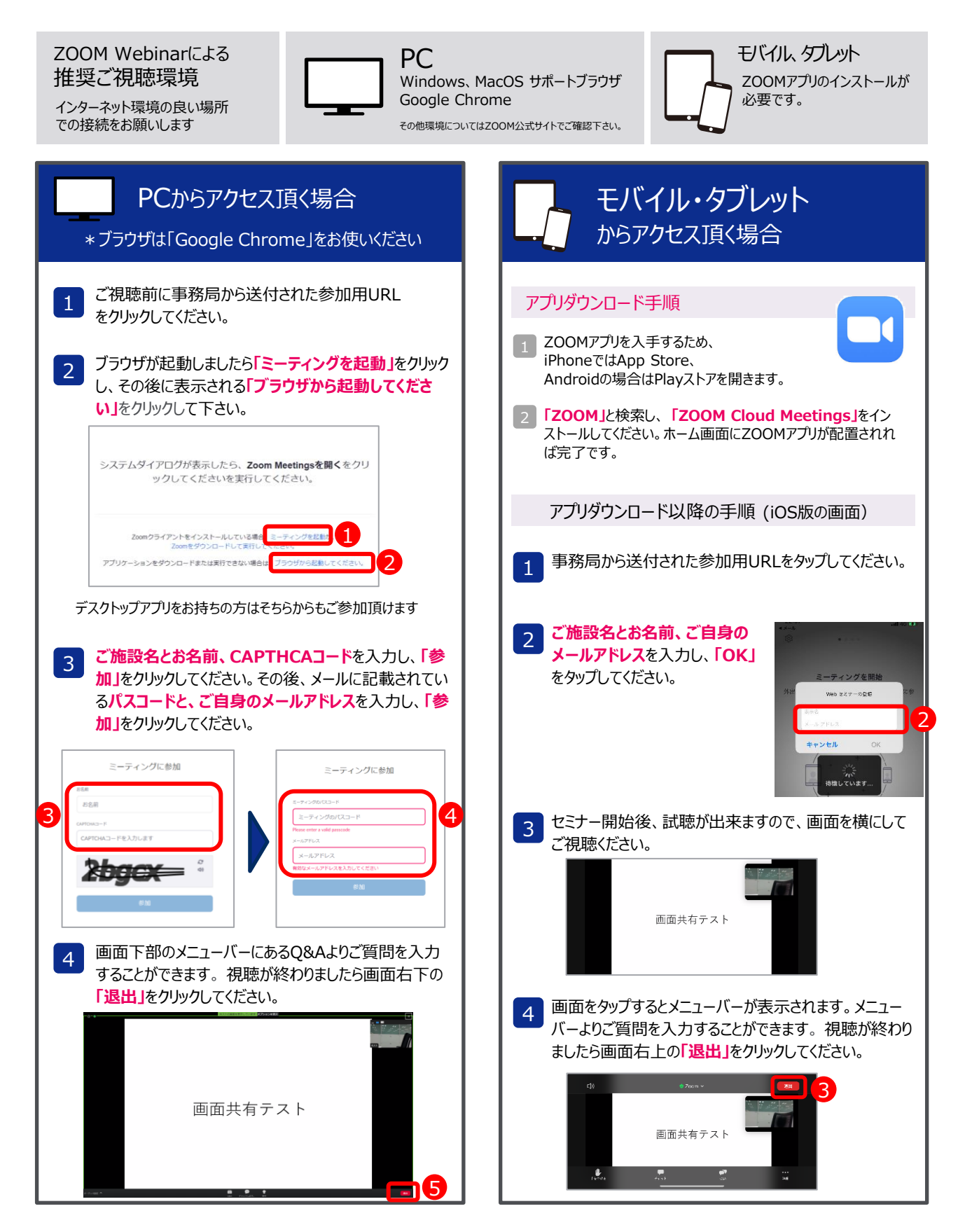